**Adobe Photoshop 2022 (Version 23.2) Crack File Only Torrent X64 [Latest-2022]**

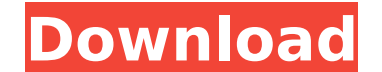

## **Adobe Photoshop 2022 (Version 23.2) Crack+ Torrent Free Download [Win/Mac]**

Be on the Lookout for a Software ID In the early days of computers, operating systems used command-line codes or cryptic names to identify software programs. Many programs had cryptic names that were changed to such simple similar tradition, with the program being called "Photo Paint." Today, the world of software is more aware of its titles and names, and it's considered impolite to give a software program a dumb name. Other than Photoshop, up their characteristics and use names that make them sound more impressive. These days, once you find a software program that you like, you check the bottom of the screen to see what its name is and use that as a shortcut

### **Adobe Photoshop 2022 (Version 23.2) Crack**

Photoshop elements is different from Photoshop. Photoshop is a full package program and Photoshop Elements is an advanced editor without a plug-in. Photoshop Elements is a great alternative to edit images. Photoshop has a simpler interface for beginners but still offers great power and simplicity. The interface is designed to quickly snap an image from a camera. The immediately be available for all the features, and built in tools are autom video editing, advanced tools, retouching, computerized design tools, and so on. Photoshop Elements is a complete image editing tool. Users can do everything that Photoshop can do, plus advanced features including web desi digital photographers. There are many reasons to use Photoshop or Photoshop Elements. You can use Photoshop Elements to create all types of images that need to be high-resolution and accurately colored. Some basic Photosho the Introduction, Adobe Photoshop Elements is a basic graphic editing tool. Because of this, you must learn how to use the Aperture function before you start editing. You can open, view, and create images using Aperture. E Aperture and Photoshop, which is a part of the same program. Aperture is organized as a full tree in which objects can be dragged and viewed in a list or grid. You can create a new image or modify an existing image without don't know how to use this function you will be limited in the tools you can use. Basic steps to use Aperture: \* Open an image with Aperture by clicking it in the Library. \* Select the image and click the Aperture icon in objects, drag and drop them to move them around or zoom in to see more details. The Library view is a part of the Aperture. You can select items 388ed7b0c7

# **Adobe Photoshop 2022 (Version 23.2) Keygen**

Q: What is the purpose of the "redirect" statement in an AJAX response? This seems to be a very common practice and I understand the GET and POST requests are passed into the response object, but I still don't understand w 'post', data: userData, dataType: 'json', success: function(data) { if(data.status == "success") { window.location.href = "/success.php"; } else { alert(data.message); } } }); Why is the window.location.href assigning to s "success". CHRISTIE MURPHY/PARK CITY, Utah (AP) - A man suspected in a wild chase involving a police helicopter and a limo was pronounced dead Friday after he was shot by a Utah Highway Patrol officer. This is a developing the chase caught on video shows a limo's rear end in the air as police racing alongside, throwing flash-bang grenades, chasing the man on his motorcycle. But the video also shows the man behind the wheel confidently and de was not immediately released, and it was not immediately known if he had been killed by gunfire from a law enforcement officer, a family member or a relative. Officials, who were not immediately available to comment, said name was not released. The video, captured Wednesday in Park City, Utah, was released Friday by the Utah Highway Patrol. It is the first time the US public has seen what authorities say was a high-speed chase involving

Q: How to remove a class from an element in angular 2 I have a class.col-md-offset-2 and I want to remove this class from an element. I use the following code. { {item.title}} This code add class if the boolean is false th {{item.title}} A: You can use condition in ngClass ngClass: [class1, class2, class3], condition: [classA, class8], Example: ## # This file is part of WhatWeb and may be subject to # redistribution and commercial restrictio Plugin.define "nordic-wiki" do author "Brendan Coles

### **What's New In Adobe Photoshop 2022 (Version 23.2)?**

### **System Requirements For Adobe Photoshop 2022 (Version 23.2):**

Mac OS X 10.4.0 or higher Sleeping Dogs is for the mature audience only. If you are younger than 18 years old, a parent or guardian should be present to monitor their children. Reviews: Before purchasing Sleeping Dogs, you RAM 2 GB video memory 10 MB VRAM

[https://www.northstoningtonct.gov/sites/g/files/vyhlif4806/f/uploads/fy2023\\_approved\\_budget.pdf](https://www.northstoningtonct.gov/sites/g/files/vyhlif4806/f/uploads/fy2023_approved_budget.pdf) [https://scappy.bmde-labs.com/upload/files/2022/07/Ql5WiiFFniLMtfL9DcIE\\_05\\_1de86e94df4b05796c0a5f1f53bdadfb\\_file.pdf](https://scappy.bmde-labs.com/upload/files/2022/07/Ql5WiiFFniLMtfL9DcIE_05_1de86e94df4b05796c0a5f1f53bdadfb_file.pdf) [https://notallheroeswearcapes.org/wp-content/uploads/Photoshop\\_2020\\_keygenexe\\_.pdf](https://notallheroeswearcapes.org/wp-content/uploads/Photoshop_2020_keygenexe_.pdf) <https://www.digitalpub.ma/advert/photoshop-cc-2015-version-17-product-key-full-for-pc/> [https://popstay.info/upload/files/2022/07/rAX6yQJrwfCBHz91ZQBL\\_05\\_1de86e94df4b05796c0a5f1f53bdadfb\\_file.pdf](https://popstay.info/upload/files/2022/07/rAX6yQJrwfCBHz91ZQBL_05_1de86e94df4b05796c0a5f1f53bdadfb_file.pdf) <https://dogrywka.pl/adobe-photoshop-2021-version-22-serial-key-for-windows/> <https://72bid.com?password-protected=login> <https://arseducation.com/photoshop-express-crack-with-serial-number-activation-pc-windows-2022/> [https://www.vsv7.com/upload/files/2022/07/Weey9tocqvyTXMkRP9qQ\\_05\\_1de86e94df4b05796c0a5f1f53bdadfb\\_file.pdf](https://www.vsv7.com/upload/files/2022/07/Weey9tocqvyTXMkRP9qQ_05_1de86e94df4b05796c0a5f1f53bdadfb_file.pdf) [https://storage.googleapis.com/paloodles/upload/files/2022/07/HIIymwjRI9xeH9ac9Rl5\\_05\\_1de86e94df4b05796c0a5f1f53bdadfb\\_file.pdf](https://storage.googleapis.com/paloodles/upload/files/2022/07/HIIymwjRI9xeH9ac9Rl5_05_1de86e94df4b05796c0a5f1f53bdadfb_file.pdf) <https://trello.com/c/Wwvd0nEO/103-photoshop-cc-2014-mem-patch-full-version-win-mac> <https://cameraitacina.com/en/system/files/webform/feedback/michlog219.pdf> <https://surgery.duke.edu/system/files/webform/maefrank912.pdf> [https://www.cameraitacina.com/en/system/files/webform/feedback/adobe-photoshop-2021-version-2210\\_10.pdf](https://www.cameraitacina.com/en/system/files/webform/feedback/adobe-photoshop-2021-version-2210_10.pdf) <https://staging.sonicscoop.com/advert/adobe-photoshop-cc-2019-version-20-keygen-crack-serial-key-keygen-for-lifetime-free-2022/> <http://kampungkbpucangsawit.com/?p=3195> <http://3.16.76.74/advert/photoshop-cs3-2/> <https://www.novilinguists.com/sites/default/files/webform/indpam848.pdf> [https://www.rockportma.gov/sites/g/files/vyhlif1141/f/uploads/parking-shuttle\\_info\\_and\\_hours\\_2018.pdf](https://www.rockportma.gov/sites/g/files/vyhlif1141/f/uploads/parking-shuttle_info_and_hours_2018.pdf) <https://ppm24x7.com/archives/53193> [https://gsmile.app/upload/files/2022/07/QVov9lrV5H7nGCrdbcBN\\_05\\_ae630b69c7e3a98e7a503f19643f477e\\_file.pdf](https://gsmile.app/upload/files/2022/07/QVov9lrV5H7nGCrdbcBN_05_ae630b69c7e3a98e7a503f19643f477e_file.pdf) [https://geto.space/upload/files/2022/07/xtnn3ZbdSjQmr8dBtwfb\\_05\\_1de86e94df4b05796c0a5f1f53bdadfb\\_file.pdf](https://geto.space/upload/files/2022/07/xtnn3ZbdSjQmr8dBtwfb_05_1de86e94df4b05796c0a5f1f53bdadfb_file.pdf) <https://marijuanabeginner.com/adobe-photoshop-2021-version-22-0-1-serial-number-for-pc-april-2022/> <https://teenmemorywall.com/adobe-photoshop-express-keygen-generator-x64-2022-new/> <https://www.alltagsunterstuetzung.at/advert/photoshop-cs6-product-key-and-xforce-keygen-license-keygen-april-2022-2/> <https://wormenhotel.nl/wp-content/uploads/2022/07/amesade.pdf> [https://check-list-demenagement.fr/wp-content/uploads/2022/07/Photoshop\\_2021\\_Torrent\\_Download.pdf](https://check-list-demenagement.fr/wp-content/uploads/2022/07/Photoshop_2021_Torrent_Download.pdf) <https://it-sbo.com/wp-content/uploads/2022/07/jameiley.pdf> [https://community.thecityhubproject.com/upload/files/2022/07/msEZPRsYcFEvY7Cg87bK\\_05\\_1de86e94df4b05796c0a5f1f53bdadfb\\_file.pdf](https://community.thecityhubproject.com/upload/files/2022/07/msEZPRsYcFEvY7Cg87bK_05_1de86e94df4b05796c0a5f1f53bdadfb_file.pdf) <https://hinkalidvor.ru/adobe-photoshop-2021-product-key-and-xforce-keygen-2022/>